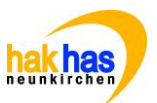

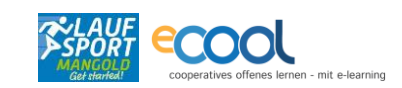

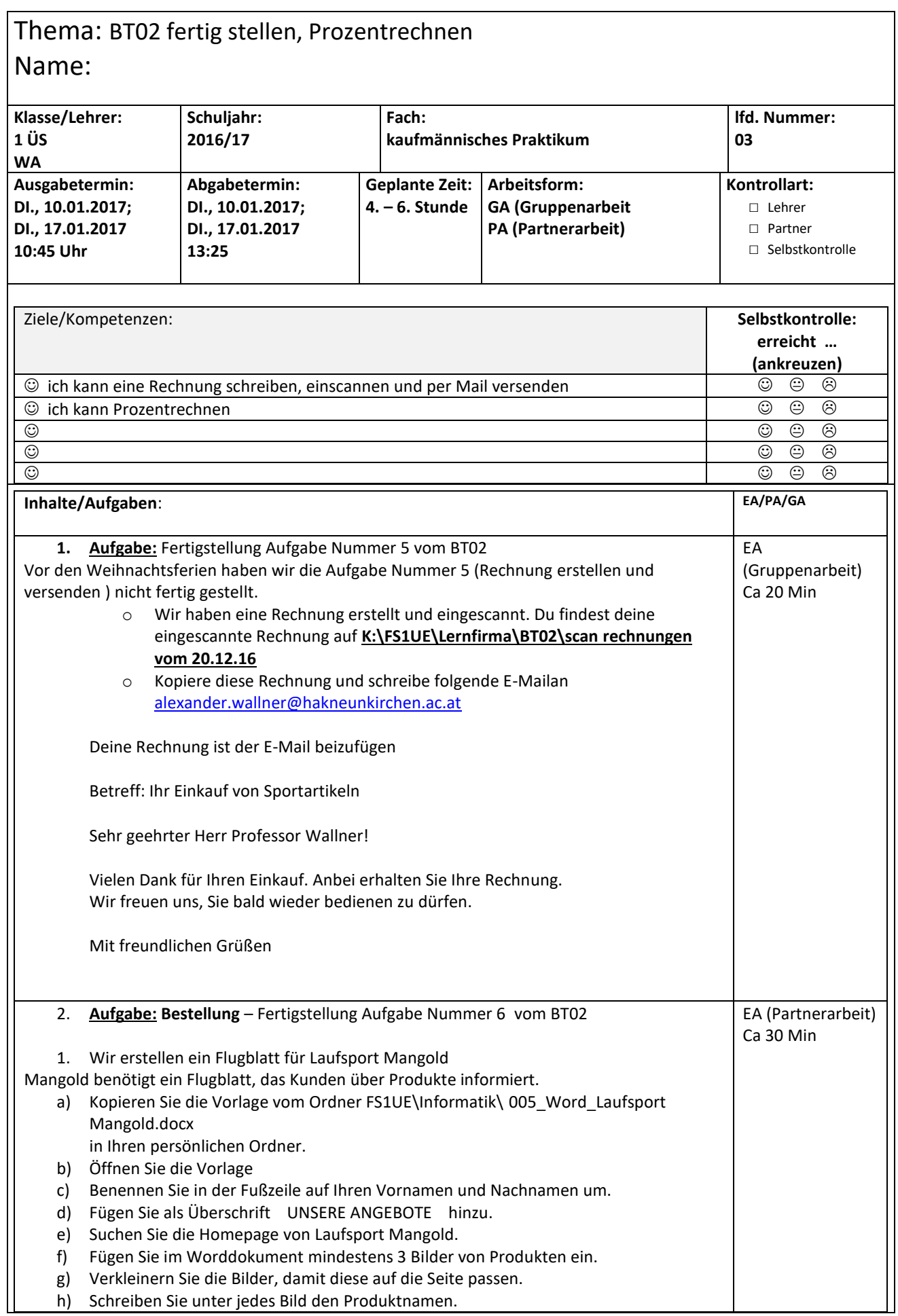

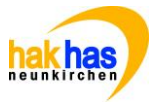

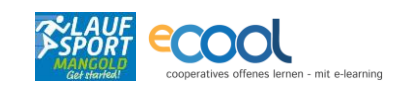

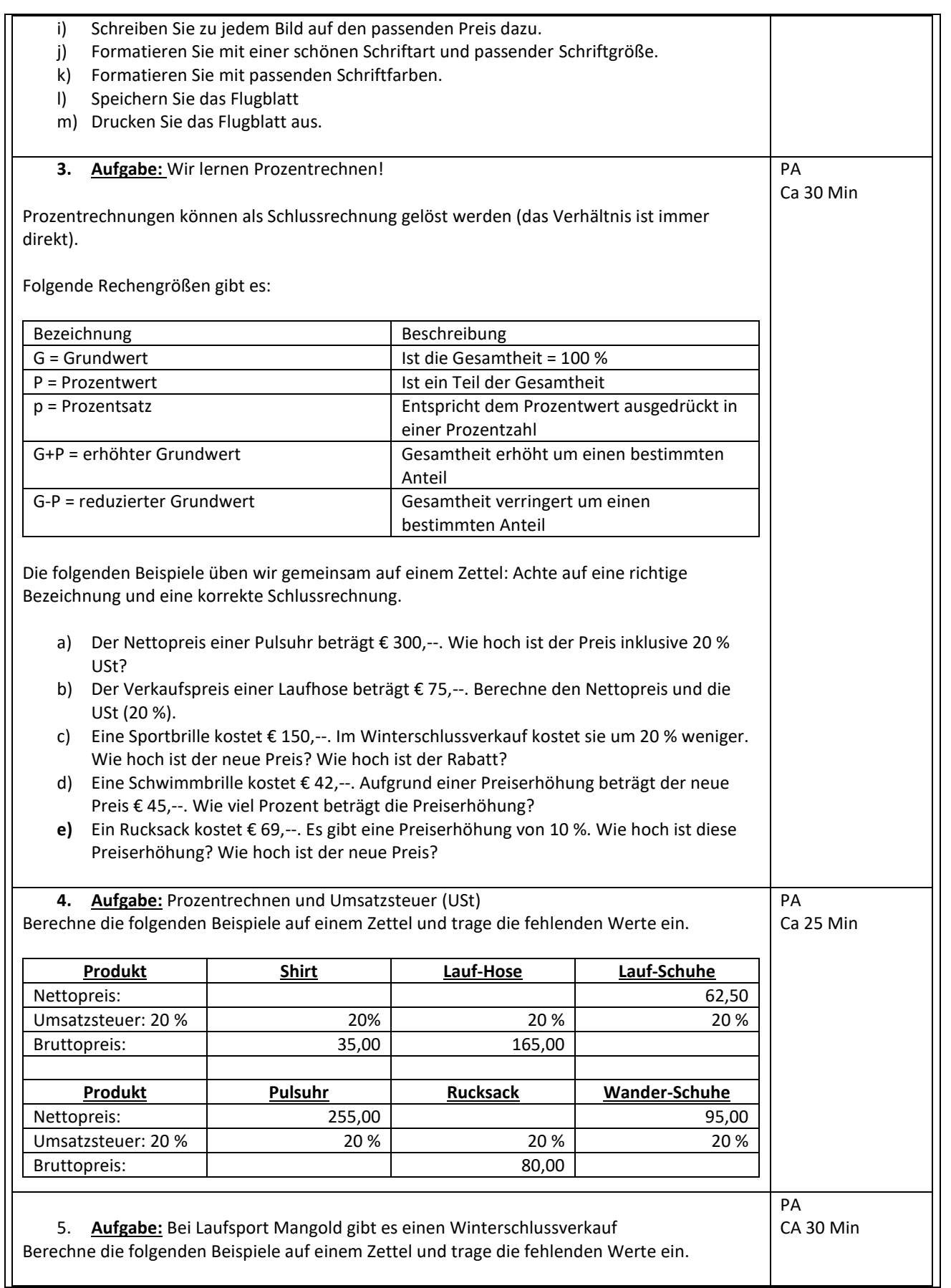

COOL ARBEITSAUFTRAG HAK HAS Neunkirchen

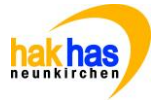

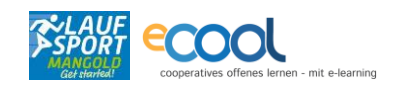

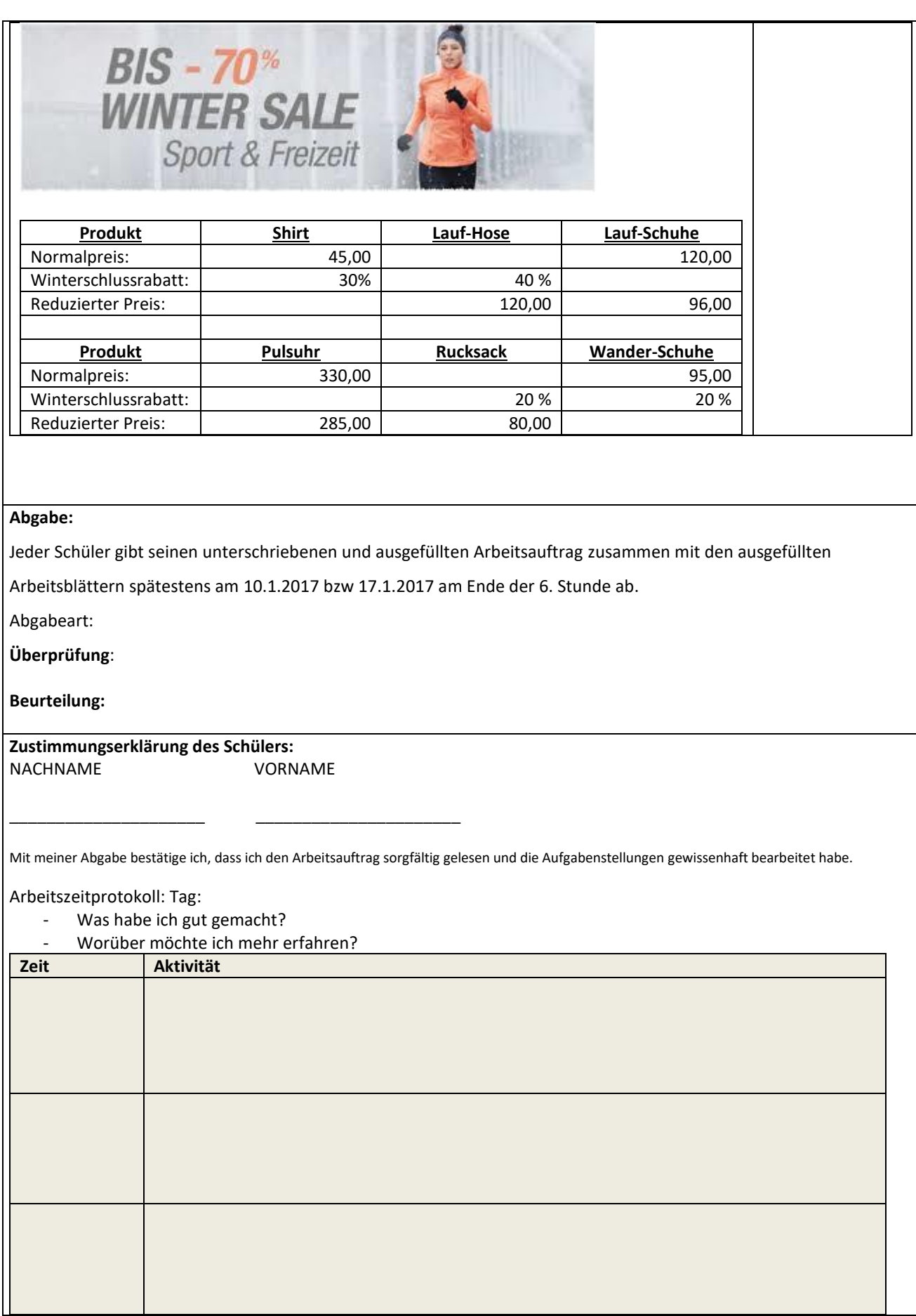